## Begründung

zur 1. Änderung und Ergänzung des Bebauungsplanes Nr. 13 der Gemeinde Garstedt;

Baugebiet: Ortszentrum

Der Bebauungsplan Nr. 13 setzt für eine Mehrzahl von Grundstücken eine einheitliche Geschoßflächenzahl fest. Es hat sich herausgestellt, daß diese Festsetzungen des Bebauungsplanes Nr. 13 bei den Baugenehmigungsverfahren zu Schwierigkeiten führen. Die 1. Änderung und Ergänzung des Bebauungsplanes Nr. 13 beseitigt diese Schwierigkeiten, da nunmehr für jedes Grundstück eine Geschoßflächenzahl festgesetzt wird.

Gleichzeitig wird eine neue Verkehrsfläche (Flurstück 113/17) festgesetzt, die den Birkenweg zwischen Garatedter-Feld-Straße und der Alster-Nord-Bahn in Zukunft ersetzen soll.

Der Bebauungsplan Nr. 13 hat außerdem durch diese Änderung eine Ergänzung im nördlichen Bereich (Flurstück 83/1) des bereits rechtsverbindlichen Bebauungsplanes Nr. 13 erhalten, so daß dort der Abschluß des Baugebietes geklärt ist.

Der Text zur Planzeichnung der ersten, bereits genehmigten Fassung des Bebauungsplanes Nr. 13, gilt unverändert auch für diese 1. Änderung und Ergänzung.

ORSTEDT FR

 $\overline{c}$ 

Entworfen und aufgestellt nach §§ 8 und 9 BBauG auf der Grundlage des Beschlusses der Gemeindevertretung vom  $11.6.1963$ 

Garstedt, den 26.2.1969 CORRESTEDT

**TENDE** 

Gémeinde Garstedt

Der Burgermeister

En La

 $\sqrt{\frac{1}{2}}$   $\sqrt{\frac{1}{2}}$   $\sqrt{\frac{1}{2}}$ 

Od3<sup>6</sup>/Burgermeister

Der Entwurf zur Änderung und Ergänzung des Bebauungsplanes Nr. 13, bestehend aus der Planzeichnung und Begründung, hat in der Zeit vom 11.10.1968 bis 11.11.1968 nach vorheriger am 3.10.196 abgeschlossener Bekanntmachung mit dem Hinweis, daß Bedenken und Anregungen in der Auslegungsfrist geltend gemacht werden können, öffentlich ausgelegen.

Garstedt, den 25.2.1969

Gemeinde Garatedt Der Bürgermeister martin  $(E \mod c)$  her) Bürgermeister

Die Begründung sur 1. Änderung und Ergänzung des Bebauungsplanes Nr. 13 wurde mit Beschluß der Gemeindevertretung Garstedt vom 11.6.1968

Garstedt, den 26.2.1969

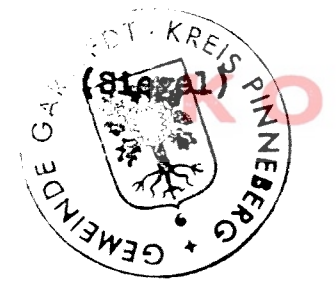

Gemeinde Garetedt Der Bürgerneister the family  $(E \mod A \land E)$ Bürgermeister

Diese Änderung und Ergänzung des Bebauungsplanes,<br>bestehend aus der Planzeichnung sowie der beige-<br>fügten Begründung ist am 30.40,4067<br>mit der erfolgten Bekanntmachung der Genehmigung in<br>Kraft getreten und liegt vom ab 34 öffentlich aus.

## Carstedtyxdenx

Glashütte, den 34.40,4969

nungsverband Neue Stadt Lange<sup>/</sup>) andsvorsteher

Gemeindex Garatedt Der Bürgerneister

 $(Rm\text{d}x)$ *Hürgermeinter*